## Файлы

В разделе отображается информация по файлам:

- 
- дата создания;<br>● последнее обновление;
- размер файла;
- тип хранилища;
- $•$  MIME;
- владелец файла.

Для поиска введите идентификатор файла и нажмите кнопку Найти файл:

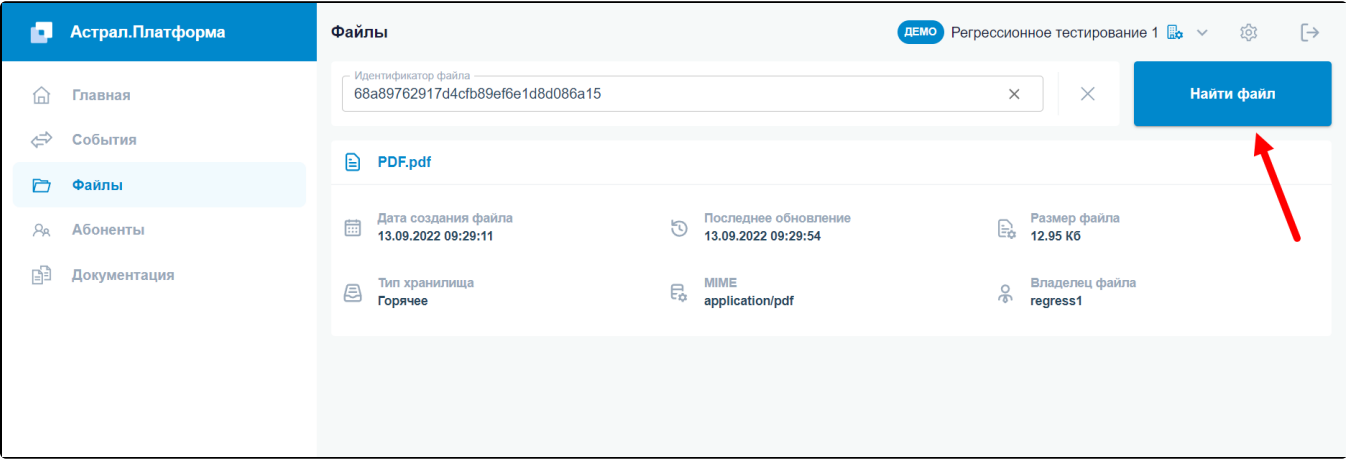